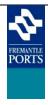

## HELP SHEET

## Berth Application Module

Application :VoyagerRelease Date :May 2015

1.0

Version :

| Steps                                                                                                    | Screen Shots                                                                                                    |                                                  |                                                                                                    |                                                                                                    |
|----------------------------------------------------------------------------------------------------|----------------------------------------------------------------------------------------------------|--------------------------------------------------|----------------------------------------------------------------------------------------------------|----------------------------------------------------------------------------------------------------|
| Access Voyager via the Fremantle<br>Ports website at<br>www.fremantleports.com.au<br>Use the Quick Link to Voyager<br>located halfway down the right<br>margin.                                                                                                    | VOYAGESE<br>Port Manage<br>Port Manage<br>Port Man | ment System                                      | Decrytter                                                                                                    | Lign<br>Text Research Lign<br>For Research Lign<br>For Research Lign |
| Provide your user name and<br>password to login to Voyager.<br><b>Note :</b> passwords are case-sensitive,<br>so you may need to check if CAPS<br>lock is off.                                                                                                    | Log<br>User Name: [<br>Password:                                                                                                    | ; In                                             |                                                                                                    |                                                                                                    |
| For shipping agents, this is your main<br>area for managing visits and<br>movement details.<br>You can also manage requests for<br>services, (such as tugs, lines boats,<br>mooring, pilot, etc), and activities,<br>(such as fresh water, hot works,<br>bunkering, repairs, etc). | VOYAGE Support<br>Voyager Help Sheets<br>Portal Contract Terms<br>Voyager Support                                                                                                    | Port Mana<br>ing Services)<br>Berth Applications | New Berth Application + Copy  Show [25] entries Show [25] entries Show [25] entries Show [25] entries Scan DROVER BRITISH HAZEL SGLEDEN CONCORD VIL ATLANTIC FIGARQ MAERSK LAUNCESTON OOCL HOUSTON BRITISH HOLLY PRIMAVERA MARGARET RIVER BRIDGE SKANDI SINGAPORE JIN HAN AMSTERDAM DAWN PRINCESS DAWN PRINCESS DAVINY PRINCESS PACIFIC JEWEL | Print                                                                                                    |
| To add a new berth application, click<br>the <b>+ New Berth Application</b> button,<br>located in the top, right-hand corner<br>of the screen.                                                                                                    | Welcome, Agent Inchcape (Inchcape Ship)<br>Modules<br>» Berth Applications<br>» Movements<br>» Dangerous Cargo<br>Public Info<br>» Shipping Notices<br>» Expected Movements<br>» Cruise Ships<br>» Ships in Port<br>» Completed Movements<br>Links<br>» Dort Shipping Forms<br>» Voyager Help Sheets<br>» Port Operation Guide<br>» Important Contract Terms<br>» Voyager Support                                                                                                    | Berth Applications                               | New Berth Application + Copy      Show 22 retries     CaSTA DIVA     ARCADIA HIGHWAY     EMFEALD PRINCESS     SEA PRINCESS     SEA PRINCESS     SEA PRINCESS     SEA PRINCESS     SEA PRINCESS     SEA PRINCESS     DAMOND PRINCESS     PACHE JEWEL                                                                                           | Print                                                                                                    |

## **Voyager Help Sheet - New Berth Application**

|                                                                                                    | oyager help sheet i new berth Application                                                                                                    |
|----------------------------------------------------------------------------------------------------|----------------------------------------------------------------------------------------------------|
| Items marked with a small red<br>asterisk are mandatory fields, and<br>cannot be left empty.                                                                                                    | Berth Application X                                                                                                    |
| Enter IMO of Vessel and press Get Vessel for Ship particulars to appear.                                                                                                    | *Ship Name  *IMO Get Vessel  *Last Port Country  *Next Port Country  *Next Port Country                                                                                                    |
| If you vessel is first going to<br>anchorage this will need to be<br>entered first, then the berth location.                                                                                                    | *Shipping Agent     *Invoicing Body       Inchcape Shipping Services     * D       Agent Contact Name     Agent's Voyage refit       *Has Cargo Declaration     Image: Contact Name                                                                                                    |
| If vessel is going directly to berth -<br>anchorage location is to be left<br>blank.                                                                                                    | Operation     Package Group       Image: Commodity     Image: Commodity       Image: Dangerous Cargo     Deagerous Cargo if you check this box.                                                                                                    |
| Once all Ship Visit particulars are<br>entered in to the application press<br>execute.                                                                                                    | Arrival Details                                                                                                    |
| An error will occur if all required<br>information is not supplied and you<br>will be unable to save visit until this<br>is corrected.                                                                                             | Berth Location     Scheduled Date/Time       Side to     *Fore Draft       *Aft Draft     *Displacement       Remarks                                                                                                    |
| Resources                                                                                                    | *Resources:<br>These will apply to the movement to Berth and to "Anchorage only visit" arrivals.                                                                                                    |
| All resources will require a selection of Yes/No and then the particulars.                                                                                                    | Berthing Tugs     Grouping 1     Tug Company 1     V       Grouping 2     V     Tug Company 2                                                                                                    |
| It is now possible to order tugs from<br>two different service providers on<br>the same move and also assist tugs.                                                                                                    | Lines Boat Count Lines Boat Company V Local Mooring Mooring Mooring Company V Local Company V Local Company V Local Company V Local Company V Local Company Local Company V Local Company Local Company 2 V Local Company 2 V Local Company Pilot Boat V Pilot Boat Company V Local Company V Local Company Pilot Type Company V Local Company V Local Company V Local Company V Local Company V Local Company V Local Company C Local Company C Local Company V Local Company V Local Company V Local Company C Local Company V Local Company Local Company V Local Company Local Company V Local Company V Local Company Local Company V Local Company Local Company |
| Departure Details                                                                                                    | Departure Details Departure Date/Time *Fore Draft *Aft Draft                                                                                                    |
| Time, Date and Drafts will all be required.                                                                                                    | Remarks Remarks                                                                                                    |
| And resources will also need to be selected.                                                                                                    |                                                                                                    |
| Activities                                                                                                    | Activities                                                                                                    |
| Some activities require you to fill out<br>additional forms that will need to be<br>forward to our tower. (eg. engine<br>immobilisation,                                                                                           | Amount       Bunkers     Fresh Water       Immobilise Engines     Quarantine Waste Removal       Survey                                                                                                    |
| To finalise the berth application you<br>will need to press the execute<br>button. Please ensure that the 'I<br>have read and agreed to the contract<br>terms' is ticked as you can not save<br>both application with out checking | Hold Cleaning       Hot Work         Erunigation       Compass Adjustment         Dentoons       Stores         Remember to submit the online PDF form where required to provide further details.       Execute         Close       Close                                                                                                    |
| berth application with out checking it.                                                                                                    | By submitting this Berth Application I acknowledge that I have read and agree to the Important Contract Terms.                                                                                                    |

**END OF PROCESS**